## Discussion. Parametric g-formula: Outcome modeling

Cornell STSCI / INFO / ILRST 3900 Fall 2023 causal3900.github.io

27 Sep 2023

### Reminders and Announcements

- ▶ HW 3 due tomorrow (September 28) by 5pm ▶ Submit a PDF from RMarkdown via Canvas
- ▶ Standard office hours
- ▶ Check Ed for HW questions!

### Agenda

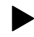

#### ▶ **Reminders and Announcements**

- ▶ **Icebreaker Activity**: Curse of dimensionality and possible issues with non-parametric estimation review
- ▶ **Group Exercise**: Parametric estimation (g-formula)
- ▶ **Homework Check-in and Questions**

#### Icebreaker

Introduce yourselves!

- 1. What is the curse of dimensionality?
- 2. How does this relate to non-parametric estimation?
- 3. How do we know when non-parametric estimation might be impossible?

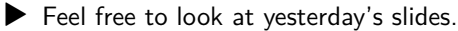

#### Where lecture ended

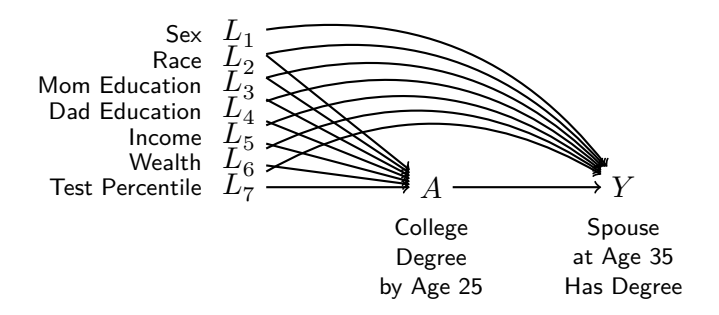

# **100%** of the sample

is in a subgroup with either 0 treated or 0 untreated units

Follow the instructions on Ed to download the data!

#### Statistical modeling

Under exchangeability,

$$
E\left(Y^a \mid \vec{L} = \vec{\ell}\right) = E\left(Y \mid A = a, \vec{L} = \vec{\ell}\right)
$$

To estimate, we have been taking the subgroup mean

$$
\hat{E}(Y \mid A = a, \vec{L} = \vec{\ell}) = \frac{1}{n_{a, \vec{\ell}}} \sum_{i: A_i = a, \vec{L}_i = \vec{\ell}} Y_i
$$

When subgroups are empty, we need a model. Example:

$$
\hat{E}\left(Y \mid A=a, \vec{L}=\vec{\ell}\right) = \hat{\alpha} + A\hat{\beta} + \vec{L}'\hat{\vec{\gamma}} + A\vec{L}'\hat{\vec{\eta}}
$$

### Parametric g-formula: Outcome modeling

- 1. Learn a model to predict Y given  $\{A, \vec{L}\}\$
- 2. For each  $i$ , predict
	- ▶  ${A = 1, \vec{L} = \vec{\ell}_i}$ , the conditional average outcome under treatment
	- $\blacktriangleright \{A=0,\vec{L}=\vec{\ell}_i\}$ , the conditional average outcome under control
- 3. Take the difference for each unit
- 4. Average over the units

#### G-formula: Data example

Estimate a model based on the true data

# A tibble: 10 x 4

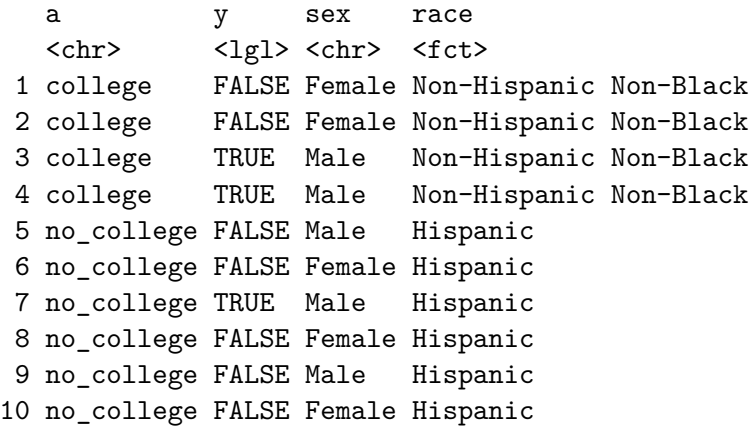

#### Predict values - control

Predict the counterfactuals when everybody is in the control group

# A tibble: 10 x 3

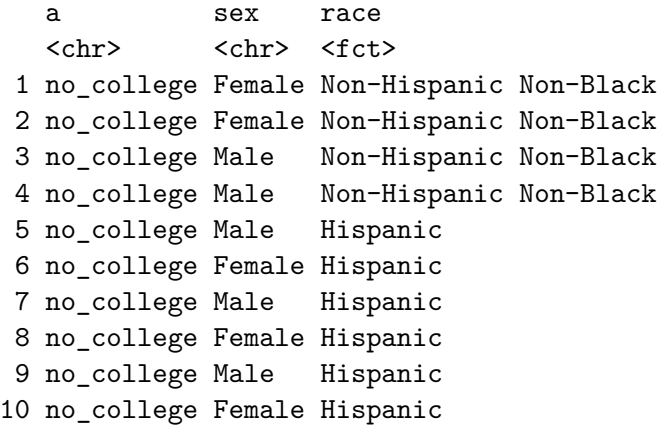

#### Predict values - treatment

Predict the counterfactuals when everybody is in the treatment group

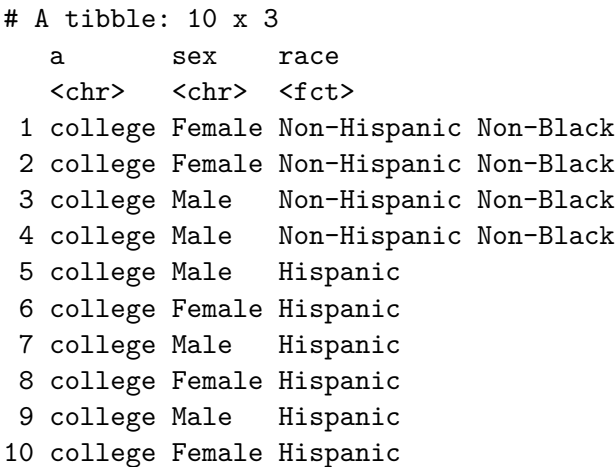

1. Learn a model to predict Y given  $\{A, \vec{L}\}\$ 

```
fit \leq - \ln(y - a + \text{sex} + \text{race} + \text{mom} - \text{educ} + \text{dad} - \text{educ} + \text{d}log_parent_income +
                            log_parent_wealth +
                            test_percentile,
               data = d)
```
2. Predict conditional average potential outcomes for every unit

```
conditional_average_outcomes <- d \gg\%mutate(yhat1 = predict(fit,newdata = d \frac{9}{2}mutate(a = "college")),
          \text{what0} = \text{predict}(\text{fit},newdata = d \sqrt{2}mutate(a = "no college"))
```
#### 3. Difference to estimate conditional average effects

```
conditional_average_effects <-
  conditional average outcomes %>%
 mutate(effect = yhat1 - yhat0)
```
#### 4. Average over units

```
conditional_average_effects %>%
 select(yhat1, yhat0, effect) %>%
 summarize all(.funs = mean)
```
 $# A$  tibble: 1  $\times$  3 yhat1 yhat0 effect <dbl> <dbl> <dbl> 1 0.427 0.164 0.263

### Recap. Parametric g-formula: Outcome modeling

- 1. Learn a model to predict Y given  $\{A, \vec{L}\}\$
- 2. For each  $i$ , predict
	- ▶  ${A = 1, \vec{L} = \vec{\ell}_i}$ , the conditional average outcome under treatment
	- $\blacktriangleright \{A=0,\vec{L}=\vec{\ell}_i\}$ , the conditional average outcome under control
- 3. Take the difference for each unit
- 4. Average over the units

### Extension 1: Conditional average effects

Modify the procedure above to estimate the average effect in subgroups defined by mom's education:

- 1. those with sex == Male
- 2. those with sex == Female

If you finish, choose a subgroup of interest to you and summarize.

#### Extension 1: Conditional average effects

Modify the procedure above to estimate the average effect in subgroups defined by mom's education:

- 1. those with sex == Male
- 2. those with sex == Female

If you finish, choose a subgroup of interest to you and summarize.

One way to code it:

```
conditional average effects \frac{1}{2}group by(sex) \frac{9}{2}select(sex, yhat0, yhat1, effect) %>%
  summarize_all(.funs = mean)
```
# A tibble: 2 x 4 sex yhat0 yhat1 effect <chr> <dbl> <dbl> <dbl> 1 Female 0.125 0.388 0.263 2 Male 0.203 0.466 0.263

#### Extension 2: Logistic regression

In groups: Repeat the steps above with logistic regression

$$
\log\left(\frac{\hat{P}\left(Y \mid A=a,\vec{L}=\vec{\ell}\right)}{1-\hat{P}\left(Y \mid A=a,\vec{L}=\vec{\ell}\right)}\right)=\hat{\alpha}+A\hat{\beta}+\vec{L}'\hat{\vec{\gamma}}+A\vec{L}'\hat{\vec{\eta}}
$$

Helpful hints:

 $\blacktriangleright$  read about using  $glm()$  to estimate logistic regression

 $\triangleright$  when using predict(), search to find out how to predict probabilities

#### Extension: Logistic regression

```
Fit a model
fit \leq glm(y \sim a*(sex + race + mom_educ + dad_educ +
                     log_parent_income +
                     log_parent_wealth +
                     test percentile),
           data = d,
           family = binomial)
```
#### Extension: Logistic regression

Predict and summarize to estimate the average effect

```
d \frac{9}{2} %
  mutate(yhat1 = predict(fit,newdata = d \sqrt[9]{x}mutate(a = "college"),type = "response"),
           \text{yhat0} = \text{predict}(\text{fit},newdata = d \sqrt[9]{x}mutate(a = "no_college"),type = "response"),
           effect = \text{what1} - \text{what0}) %>%
  select(yhat1,yhat0,effect) %>%
  summarize_all(.funs = mean)
```
 $# A$  tibble: 1  $x$  3 yhat1 yhat0 effect <dbl> <dbl> <dbl> 1 0.406 0.165 0.241

### Recap. Parametric g-formula: Outcome modeling

- 1. Learn a model to predict Y given  $\{A, \vec{L}\}\$
- 2. For each  $i$ , predict
	- ▶  ${A = 1, \vec{L} = \vec{\ell}_i}$ , the conditional average outcome under treatment
	- $\blacktriangleright \{A=0,\vec{L}=\vec{\ell}_i\}$ , the conditional average outcome under control
- 3. Take the difference for each unit
- 4. Average over the units